## **Interfaces for Aircraft Observations**

Check out the JEDI Singularity image ( this is optional, only for those who wants to leverage the utilities contained in the Docker image)

```
check out the singularity image
[xinzhang@xzhang-qua ufo]$ singularity pull shub://xinzhang8noaa/singularity
Progress |===================================| 100.0% 
Done. Container is at: /home/xinzhang/jedi/ufo/xinzhang8noaa-singularity-master.simg
[xinzhang@xzhang-qua ufo]$ singularity exec -e xinzhang8noaa-singularity-master.simg git flow # Test the git 
flow installation
usage: git flow <subcommand>
Available subcommands are:
   init Initialize a new git repo with support for the branching model.
   feature Manage your feature branches.
   bugfix Manage your bugfix branches.
   release Manage your release branches.
   hotfix Manage your hotfix branches.
   support Manage your support branches.
   version Shows version information.
   config Manage your git-flow configuration.
   log Show log deviating from base branch.
Try 'git flow <subcommand> help' for details.
[xinzhang@xzhang-qua ufo]$ alias sig='singularity exec -e /home/xinzhang/jedi/xinzhang8noaa-singularity-master.
simg' # make an alias to save the typing
```
Check out the latest UFO code and initialize a feature based on feature/interp

## **check out the UFO code**

```
[xinzhang@xzhang-qua jedi]$ sig git clone -b feature/interp git@github.com:UCAR/ufo.git
Cloning into 'ufo'...
remote: Counting objects: 1730, done.
remote: Compressing objects: 100% (45/45), done.
remote: Total 1730 (delta 41), reused 47 (delta 27), pack-reused 1658
Receiving objects: 100% (1730/1730), 26.12 MiB | 8.27 MiB/s, done.
Resolving deltas: 100% (1122/1122), done.
[xinzhang@xzhang-qua jedi]$ ls -al ufo
total 40
drwxrwxr-x. 6 xinzhang xinzhang 144 Jan 31 08:58 .
drwxrwxr-x. 18 xinzhang xinzhang 4096 Jan 31 08:58 ..
drwxrwxr-x. 2 xinzhang xinzhang 200 Jan 31 08:58 cmake
-rw-rw-r--. 1 xinzhang xinzhang 3378 Jan 31 08:58 CMakeLists.txt
-rw-rw-r--. 1 xinzhang xinzhang 11357 Jan 31 08:58 COPYING
drwxrwxr-x. 8 xinzhang xinzhang 163 Jan 31 08:58 .git
-rw-rw-r--. 1 xinzhang xinzhang 11357 Jan 31 08:58 LICENSE
-rw-rw-r--. 1 xinzhang xinzhang 1208 Jan 31 08:58 README.md
drwxrwxr-x. 3 xinzhang xinzhang 39 Jan 31 08:58 src
drwxrwxr-x. 4 xinzhang xinzhang 58 Jan 31 08:58 test
-rw-rw-r--. 1 xinzhang xinzhang 225 Jan 31 08:58 VERSION.cmake
[xinzhang@xzhang-qua jedi]$ cd ufo
[xinzhang@localhost ufo]$ sig git branch
* feature/interp
[xinzhang@localhost ufo]$ sig git flow init
```
Which branch should be used for bringing forth production releases? - feature/interp Branch name for production releases: [] feature/interp Branch name for "next release" development: [develop] How to name your supporting branch prefixes? Feature branches? [feature/] Bugfix branches? [bugfix/] Release branches? [release/] Hotfix branches? [hotfix/] Support branches? [support/] Version tag prefix? [] Hooks and filters directory? [/home/xinzhang/jedi/code/ufo/.git/hooks] [xinzhang@localhost ufo]\$ sig git branch \* develop feature/interp [xinzhang@localhost ufo]\$ sig git flow feature start aircraft Switched to a new branch 'feature/aircraft' Summary of actions: - A new branch 'feature/aircraft' was created, based on 'develop' - You are now on branch 'feature/aircraft' Now, start committing on your feature. When done, use: git flow feature finish aircraft [xinzhang@localhost ufo]\$ sig git branch develop \* feature/aircraft feature/interp [xinzhang@localhost ufo]\$ git pull origin feature/interp Warning: Permanently added the RSA host key for IP address '192.30.255.112' to the list of known hosts. From github.com:UCAR/ufo \* branch feature/interp -> FETCH\_HEAD Updating b37a3c0..0b3fcc8 Fast-forward CMakeLists.txt | 10 ++--src/CMakeLists.txt | 1 + src/mains/CMakeLists.txt | 5 +++ src/mains/RunCRTM.h | 89 ++++++++++++++++++++++++++++++++++++++++++++ src/mains/ufoRunCRTM.cc src/ufo/CMakeLists.txt | 19 ++++++--- src/ufo/Fortran.h | 39 ++++++++++++++++++--  $\frac{1}{29}$  +++++++++++++--src/ufo/GeoVaLs.h | 14 +++--- $src/ufo/Geovals.interface.F90$  | 58 +++++++++++++++++++++++++++++++ src/ufo/Locations.cc  $|$  10 +++++  $src/ufo/Locations.h$  | 1 +  $src/ufo/Locations.interface.F90$  | 26  $+++++++++++$  src/ufo/ObsRadiance.cc | 68 --------------------------------- src/ufo/ObsRadiance.h | 53 ++++++++++++++++++++++++-- src/ufo/ObsRadiosonde.cc | 57 --------------------------- src/ufo/0bsRadiosonde.h | 41 +++++++++++++++++++-- src/ufo/ObsSeaIceFraction.h | 95 +++++++++++++++++++++++++++++++++++++++++++++++ src/ufo/ObsSeaIceFraction.interface.F90 ++++++++++++++++++++++++++++++++++++++++++++++++++++++++++++++++++++ src/ufo/ObsSeaIceFractionTLAD.h | 105 ++++++++++++++++++++++++++++++++++++++++++++++++++++ src/ufo/ObsSpace.SeaIceFraction.interface.F90 | 156 +++++++++++++++++++++++++++++++++++++++++++++++++++++++++++++++++++++++++++++ src/ufo/ObsSpace.cc | 36 ++++++++++++++++-  $src/ufo/ObsSpace.h$  | 2 + src/ufo/ObsVector.cc  $\vert$  3 + $src/ufo/UfoTrait.h$  | 8  $++$ src/ufo/instantiateLinearObsOpFactory.h | 17 +++++++++ src/ufo/instantiateObsOperatorFactory.h | 21 ++++++++++++ src/ufo/ufo\_geovals\_mod.F90 | 33 +++++++++++++---  $src/ufo/ufo\_locs\_mod.F90$ 

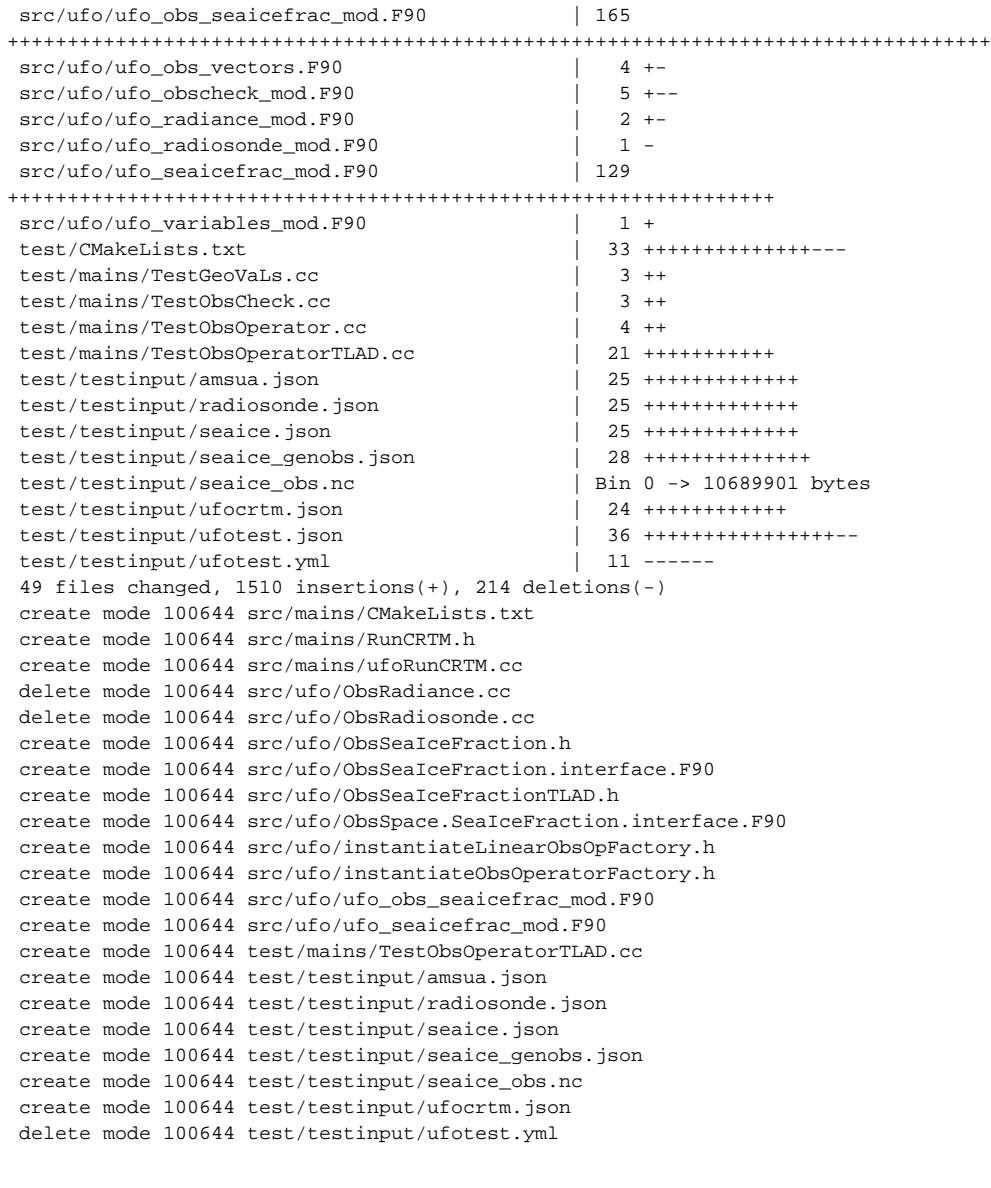

[xinzhang@localhost ufo]\$ git push --set-upstream origin feature/aircraft

## Check out the jedi-bundle and use ufo aircraft feature in the bundle

## **check out the bundle**

[xinzhang@xzhang-qua code]\$ sig git clone git@github.com:UCAR/jedi-bundle.git Cloning into 'jedi-bundle'... remote: Counting objects: 57, done. remote: Compressing objects: 100% (9/9), done. remote: Total 57 (delta 3), reused 8 (delta 2), pack-reused 46 Receiving objects: 100% (57/57), 14.83 KiB | 0 bytes/s, done. Resolving deltas: 100% (21/21), done. Checking connectivity... done. [xinzhang@xzhang-qua code]\$ cd jedi-bundle/ [xinzhang@xzhang-qua jedi-bundle]\$ ls -la total 24 drwxrwxr-x. 3 xinzhang xinzhang 87 Jan 31 16:10 . drwxrwxr-x. 18 xinzhang xinzhang 271 Jan 31 16:10 ..

```
-rw-rw-r--. 1 xinzhang xinzhang 1179 Jan 31 16:10 CMakeLists.txt
drwxrwxr-x. 8 xinzhang xinzhang 163 Jan 31 16:10 .git
-rw-rw-r--. 1 xinzhang xinzhang 196 Jan 31 16:10 .gitignore
-rw-rw-r--. 1 xinzhang xinzhang 11357 Jan 31 16:10 LICENSE
-rw-rw-r--. 1 xinzhang xinzhang 2223 Jan 31 16:10 README
[xinzhang@xzhang-qua jedi-bundle]$ vi CMakeLists.txt # Change ufo to feature/aircraft and you can remove the 
eckit and fckit if use Singularity
[xinzhang@xzhang-qua jedi-bundle]$ cd ../build
[xinzhang@xzhang-qua build]$ sig ecbuild ../code/jedi-bundle
Found CMake version 3.5.2
cmake -DCMAKE_MODULE_PATH=/usr/local/share/ecbuild/cmake ../code/jedi-bundle 
-- The C compiler identification is GNU 7.2.0
-- The CXX compiler identification is GNU 7.2.0
-- The Fortran compiler identification is GNU 7.2.0
-- Check for working C compiler: /usr/bin/gcc
-- Check for working C compiler: /usr/bin/gcc -- works
-- Detecting C compiler ABI info
-- Detecting C compiler ABI info - done
-- Detecting C compile features
-- Detecting C compile features - done
-- Check for working CXX compiler: /usr/bin/g++
-- Check for working CXX compiler: /usr/bin/g++ -- works
-- Detecting CXX compiler ABI info
-- Detecting CXX compiler ABI info - done
-- Detecting CXX compile features
-- Detecting CXX compile features - done
-- Check for working Fortran compiler: /usr/bin/gfortran
-- Check for working Fortran compiler: /usr/bin/gfortran -- works
-- Detecting Fortran compiler ABI info
-- Detecting Fortran compiler ABI info - done
-- Checking whether /usr/bin/gfortran supports Fortran 90
-- Checking whether /usr/bin/gfortran supports Fortran 90 -- yes
-- Found Git: /usr/bin/git (found version "2.7.4") 
-- ecbuild 2.7.3 /usr/local/share/ecbuild/cmake
-- cmake 3.5.2 /usr/bin/cmake
-- ---------------------------------------------------------
-- Performing Test EC_HAVE_C_INLINE
-- Performing Test EC_HAVE_C_INLINE - Success
-- Performing Test EC_HAVE_FUNCTION_DEF
-- Performing Test EC_HAVE_FUNCTION_DEF - Success
-- Performing Test EC_HAVE_CXXABI_H
-- Performing Test EC HAVE CXXABI H - Success
-- Performing Test EC_HAVE_CXX_BOOL
-- Performing Test EC_HAVE_CXX_BOOL - Success
-- Performing Test EC_HAVE_CXX_SSTREAM
-- Performing Test EC_HAVE_CXX_SSTREAM - Success
-- Performing Test EC_HAVE_CXX_INT_128
-- Performing Test EC_HAVE_CXX_INT_128 - Success
-- Performing Test C_FLAG_TEST_1
-- Performing Test C_FLAG_TEST_1 - Success
-- Performing Test CXX_FLAG_TEST_1
-- Performing Test CXX FLAG TEST 1 - Success
-- Looking for sys/types.h
-- Looking for sys/types.h - found
-- Looking for stdint.h
-- Looking for stdint.h - found
-- Looking for stddef.h
-- Looking for stddef.h - found
-- Check size of char
-- Check size of char - done
-- Check size of short
-- Check size of short - done
-- Check size of int
-- Check size of int - done
```
-- Check size of long - done -- Check size of long long -- Check size of long long - done -- Check size of float -- Check size of float - done -- Check size of double -- Check size of double - done -- Check size of long double -- Check size of long double - done -- Check size of size\_t -- Check size of size\_t - done -- Check size of ssize t -- Check size of ssize t - done -- Check size of off t -- Check size of off t - done -- Check if the system is big endian -- Searching 16 bit integer -- Check size of unsigned short -- Check size of unsigned short - done -- Using unsigned short -- Check if the system is big endian - little endian -- Performing Test IEEE BE -- Performing Test IEEE\_BE - Failed -- Performing Test IEEE\_LE -- Performing Test IEEE LE - Success -- Looking for fseek -- Looking for fseek - found -- Looking for fseeko -- Looking for fseeko - found -- Looking for ftello -- Looking for ftello - found -- Looking for lseek -- Looking for lseek - not found -- Looking for open -- Looking for open - not found -- Looking for fopen -- Looking for fopen - found -- Looking for fmemopen -- Looking for fmemopen - found -- Looking for funopen -- Looking for funopen - not found -- Looking for flock -- Looking for flock - found -- Looking for mmap -- Looking for mmap - found -- Looking for posix\_memalign -- Looking for posix\_memalign - found -- Looking for F GETLK -- Looking for F\_GETLK - found -- Looking for F\_SETLK -- Looking for F\_SETLK - found -- Looking for F\_SETLKW -- Looking for F\_SETLKW - found -- Looking for F\_GETLK64 -- Looking for F\_GETLK64 - found -- Looking for F\_SETLK64 -- Looking for F\_SETLK64 - found -- Looking for F\_SETLKW64 -- Looking for F\_SETLKW64 - found -- Looking for MAP\_ANONYMOUS -- Looking for MAP ANONYMOUS - found -- Looking for MAP\_ANON -- Looking for MAP\_ANON - found -- Looking for include file assert.h -- Looking for include file assert.h - found -- Looking for include file stdlib.h -- Looking for include file stdlib.h - found -- Looking for include file unistd.h -- Looking for include file unistd.h - found -- Looking for include file string.h

-- Check size of long

```
-- Looking for include file string.h - found
-- Looking for include file strings.h
-- Looking for include file strings.h - found
-- Looking for include file sys/stat.h
-- Looking for include file sys/stat.h - found
-- Looking for include file sys/time.h
-- Looking for include file sys/time.h - found
-- Looking for include file sys/types.h
-- Looking for include file sys/types.h - found
-- Looking for include file malloc.h
-- Looking for include file malloc.h - found
-- Looking for include file sys/malloc.h
-- Looking for include file sys/malloc.h - not found
-- Looking for include file sys/param.h
-- Looking for include file sys/param.h - found
-- Looking for include file sys/mount.h
-- Looking for include file sys/mount.h - found
-- Looking for include file sys/vfs.h
-- Looking for include file sys/vfs.h - found
-- Performing Test EC_HAVE_OFFT
-- Performing Test EC_HAVE_OFFT - Success
-- Performing Test EC_HAVE_OFF64T
-- Performing Test EC HAVE OFF64T - Success
-- Performing Test EC_HAVE_STRUCT_STAT
-- Performing Test EC_HAVE_STRUCT_STAT - Success
-- Performing Test EC HAVE STRUCT STAT64
-- Performing Test EC HAVE STRUCT STAT64 - Success
-- Performing Test EC_HAVE_STAT
-- Performing Test EC HAVE STAT - Success
-- Performing Test EC_HAVE_STAT64
-- Performing Test EC_HAVE_STAT64 - Success
-- Performing Test EC_HAVE_FSTAT
-- Performing Test EC_HAVE_FSTAT - Success
-- Performing Test EC_HAVE_FSTAT64
-- Performing Test EC HAVE FSTAT64 - Success
-- Performing Test EC HAVE FSEEKO64
-- Performing Test EC HAVE FSEEKO64 - Success
-- Performing Test EC_HAVE_FTELLO64
-- Performing Test EC HAVE FTELLO64 - Success
-- Performing Test EC_HAVE_LSEEK64
-- Performing Test EC_HAVE_LSEEK64 - Success
-- Performing Test EC HAVE OPEN64
-- Performing Test EC_HAVE_OPEN64 - Success
-- Performing Test EC_HAVE_FOPEN64
-- Performing Test EC HAVE FOPEN64 - Success
-- Performing Test EC_HAVE_FTRUNCATE64
-- Performing Test EC_HAVE_FTRUNCATE64 - Success
-- Performing Test EC_HAVE_FLOCK64
-- Performing Test EC HAVE FLOCK64 - Success
-- Performing Test EC_HAVE_MMAP64
-- Performing Test EC_HAVE_MMAP64 - Success
-- Performing Test EC HAVE STRUCT STATVFS
-- Performing Test EC_HAVE_STRUCT_STATVFS - Success
-- Performing Test EC_HAVE_STRUCT_STATVFS64
-- Performing Test EC HAVE STRUCT STATVFS64 - Success
-- Performing Test EC_HAVE_FOPENCOOKIE
-- Performing Test EC_HAVE_FOPENCOOKIE - Success
-- Looking for fsync
-- Looking for fsync - found
-- Looking for fdatasync
-- Looking for fdatasync - found
-- Performing Test EC_HAVE_DIRFD
-- Performing Test EC HAVE DIRFD - Success
-- Performing Test EC_HAVE_SYSPROC
-- Performing Test EC HAVE SYSPROC - Failed
-- Performing Test EC_HAVE_SYSPROCFS
-- Performing Test EC_HAVE_SYSPROCFS - Success
-- Performing Test EC_HAVE_EXECINFO_BACKTRACE
-- Performing Test EC_HAVE_EXECINFO_BACKTRACE - Success
-- Performing Test EC_HAVE_GMTIME_R
-- Performing Test EC HAVE GMTIME R - Success
```

```
-- Performing Test EC HAVE GETPWUID R
-- Performing Test EC_HAVE_GETPWUID_R - Success
-- Performing Test EC HAVE GETPWNAM R
-- Performing Test EC_HAVE_GETPWNAM_R - Success
-- Performing Test EC_HAVE_READDIR_R
-- Performing Test EC HAVE READDIR R - Success
-- Performing Test EC_HAVE_DIRENT_D_TYPE
-- Performing Test EC_HAVE_DIRENT_D_TYPE - Success
-- Performing Test EC HAVE GETHOSTBYNAME R
-- Performing Test EC HAVE GETHOSTBYNAME R - Success
-- Performing Test EC_HAVE_ATTRIBUTE_CONSTRUCTOR
-- Performing Test EC_HAVE_ATTRIBUTE_CONSTRUCTOR - Success
-- Looking for include file dlfcn.h
-- Looking for include file dlfcn.h - found
-- Performing Test EC_HAVE_DLADDR
-- Performing Test EC HAVE DLADDR - Success
-- Feature TESTS enabled
CMake Warning at /usr/share/cmake-3.5/Modules/FindBoost.cmake:725 (message):
  Imported targets not available for Boost version 106501
Call Stack (most recent call first):
   /usr/share/cmake-3.5/Modules/FindBoost.cmake:763 (_Boost_COMPONENT_DEPENDENCIES)
   /usr/share/cmake-3.5/Modules/FindBoost.cmake:1332 (_Boost_MISSING_DEPENDENCIES)
  /usr/local/share/ecbuild/cmake/ecbuild_setup_test_framework.cmake:17 (find_package)
  /usr/local/share/ecbuild/cmake/ecbuild_system.cmake:241 (include)
  /usr/local/share/ecbuild/cmake/ecbuild_bundle.cmake:37 (include)
  CMakeLists.txt:19 (ecbuild_bundle_initialize)
-- Boost version: 1.65.1
-- Found the following Boost libraries:
-- unit_test_framework
-- Using Boost for unit tests:
    INC [/usr/local/include]
     LIB [/usr/local/lib/libboost_unit_test_framework.so]
 -- ---------------------------------------------------------
-- ---------------------------------------------------------
-- [jedi-bundle] (0.0.0) [8fe1762]
-- ---------------------------------------------------------
-- Adding bundle project crtm
-- Cloning crtm from https://github.com/UCAR/crtm.git into /home/xinzhang/jedi/code/jedi-bundle/crtm...
Username for 'https://github.com': xinzhang8noaa
Password for 'https://xinzhang8noaa@github.com': 
-- /home/xinzhang/jedi/code/jedi-bundle/crtm retrieved.
-- Updating crtm to head of BRANCH master...
-- git fetch --all @ /home/xinzhang/jedi/code/jedi-bundle/crtm
-- git fetch --all --tags @ /home/xinzhang/jedi/code/jedi-bundle/crtm
-- git checkout master @ /home/xinzhang/jedi/code/jedi-bundle/crtm
  -- ---------------------------------------------------------
-- [crtm] (2.2.3.1) [994e23c]
-- Found HDF5: /usr/local/lib/libhdf5.so;/usr/local/lib/libsz.so;/usr/lib/x86_64-linux-gnu/libz.so;/usr/lib
/x86 64-linux-qnu/libdl.so;/usr/lib/x86 64-linux-qnu/libm.so (found version "1.8.17")
-- Found NetCDF4: 1 
-- CRTM_TPLS: NetCDF
-- ---------------------------------------------------------
-- Adding bundle project oops
-- Cloning oops from https://github.com/UCAR/oops.git into /home/xinzhang/jedi/code/jedi-bundle/oops...
-- /home/xinzhang/jedi/code/jedi-bundle/oops retrieved.
-- Updating oops to head of BRANCH feature/ufo...
-- git fetch --all @ /home/xinzhang/jedi/code/jedi-bundle/oops
-- git fetch --all --tags @ /home/xinzhang/jedi/code/jedi-bundle/oops
-- git checkout feature/ufo @ /home/xinzhang/jedi/code/jedi-bundle/oops
-- ---------------------------------------------------------
-- [oops] (0.2.1) [c611b86]
-- Performing Test has_cxx11_flag_1
-- Performing Test has_cxx11_flag_1 - Success
CMake Warning at /usr/share/cmake-3.5/Modules/FindBoost.cmake:725 (message):
  Imported targets not available for Boost version 106501
Call Stack (most recent call first):
  /usr/share/cmake-3.5/Modules/FindBoost.cmake:763 (_Boost_COMPONENT_DEPENDENCIES)
   /usr/share/cmake-3.5/Modules/FindBoost.cmake:1332 (_Boost_MISSING_DEPENDENCIES)
  oops/CMakeLists.txt:49 (find_package)
```

```
-- Boost version: 1.65.1
-- Found the following Boost libraries:
-- unit_test_framework
-- [LAPACK] (3.7.0)-- Found package LAPACK required for feature LAPACK
-- Feature LAPACK enabled
- - [eckit] (0.18, 0)ECKIT INCLUDE DIRS : [/usr/local/include /usr/local/include/eigen3 /usr/include]
     ECKIT_LIBRARIES : [eckit eckit_geometry eckit_linalg eckit_maths eckit_web eckit_cmd /usr/local/lib
/libmpi_cxx.so /usr/local/lib/libmpi.so lapack /usr/lib/x86_64-linux-gnu/libssl.so /usr/lib/x86_64-linux-gnu
/libcrypto.so /usr/lib/x86_64-linux-gnu/libcurl.so]
-- [fckit] (0.4.1)
     -- FCKIT_INCLUDE_DIRS : [/usr/local/include /usr/local/include /usr/local/include/eigen3 /usr/include]
     FCKIT LIBRARIES : [fckit eckit eckit mpi]
-- Found package fckit required for feature FCTEST
-- Feature FCTEST enabled
-- Found Eigen3: /usr/local/include/eigen3 (Required is at least version "2.91.0") 
-- OOPS_TPLS: LAPACK eckit fckit LAPACK eckit
-- ---------------------------------------------------------
-- Adding bundle project ioda
-- Cloning ioda from https://github.com/UCAR/ioda.git into /home/xinzhang/jedi/code/jedi-bundle/ioda...
-- /home/xinzhang/jedi/code/jedi-bundle/ioda retrieved.
-- Updating ioda to head of BRANCH feature/intel...
-- git fetch --all @ /home/xinzhang/jedi/code/jedi-bundle/ioda
-- git fetch --all --tags @ /home/xinzhang/jedi/code/jedi-bundle/ioda
-- git checkout feature/intel @ /home/xinzhang/jedi/code/jedi-bundle/ioda
-- ---------------------------------------------------------
-- [ioda] (0.1.0) [0d874d6]
-- IODA_TPLS: NetCDF
-- ---------------------------------------------------------
-- Adding bundle project ufo
-- Cloning ufo from https://github.com/UCAR/ufo.git into /home/xinzhang/jedi/code/jedi-bundle/ufo...
-- /home/xinzhang/jedi/code/jedi-bundle/ufo retrieved.
-- Updating ufo to head of BRANCH feature/aircraft...
-- git fetch --all @ /home/xinzhang/jedi/code/jedi-bundle/ufo
-- git fetch --all --tags @ /home/xinzhang/jedi/code/jedi-bundle/ufo
-- git checkout feature/aircraft @ /home/xinzhang/jedi/code/jedi-bundle/ufo
      -- ---------------------------------------------------------
-- [ufo] (0.1.0) [ac0b019]
CMake Warning at /usr/share/cmake-3.5/Modules/FindBoost.cmake:725 (message):
  Imported targets not available for Boost version 106501
Call Stack (most recent call first):
  /usr/share/cmake-3.5/Modules/FindBoost.cmake:763 (_Boost_COMPONENT_DEPENDENCIES)
   /usr/share/cmake-3.5/Modules/FindBoost.cmake:1332 (_Boost_MISSING_DEPENDENCIES)
  ufo/CMakeLists.txt:42 (find_package)
-- Boost version: 1.65.1
-- Found the following Boost libraries:
  unit_test_framework
-- ufo requires ioda >= 0.1.0 -- detected as already existing sub-project ioda (sources) 0.1.0
-- ufo requires oops >= 0.2.1 -- detected as already existing sub-project oops (sources) 0.2.1
-- ufo requires crtm >= 2.2.3 -- detected as already existing sub-project crtm (sources) 2.2.3
-- UFO_TPLS: ioda oops crtm ioda crtm oops
-- ---------------------------------------------------------
-- Bundle jedi-bundle
   -- ---------------------------------------------------------
-- JEDI-BUNDLE_TPLS: crtm oops ioda ufo
-- ---------------------------------------------------------
-- Build summary
-- ---------------------------------------------------------
-- system : [xzhang-qua.psd.esrl.noaa.gov] [Linux-3.10.0-693.11.6.el7.x86_64] [linux.64]
-- processor : [x86_64]
  endiness : Little Endian -- IEEE [1]
-- build type : [RelWithDebInfo]
-- timestamp : [20180131231530]
-- install prefix : [/usr/local]
-- bin dir : [/usr/local/bin]
-- lib dir : [/usr/local/lib]
```

```
-- include dir : [/usr/local/include]<br>-- data dir : [/usr/local/share/je
-- data dir : [/usr/local/share/jedi-bundle]
-- cmake dir : [/usr/local/share/jedi-bundle/cmake]
-- ---------------------------------------------------------
-- C = GNU 7.2.0
-- compiler : /usr/bin/gcc
-- flags : -pipe -O2 -g 
-- link flags : 
-- CXX -- GNU 7.2.0-- compiler : /usr/bin/g++
-- flags : -pipe -O2 -g 
-- link flags : 
-- Fortran -- GNU 7.2.0
-- compiler : /usr/bin/gfortran
-- flags : -O2 -g 
-- link flags : 
-- linker : /usr/bin/ld
-- ar : /usr/bin/ar
-- ranlib : /usr/bin/ranlib
-- link flags
-- executable [ -Wl,--disable-new-dtags ]
-- shared lib [ -Wl,--disable-new-dtags ]
-- static lib [ -Wl,--disable-new-dtags ]
-- install rpath : $ORIGIN/../lib
-- common definitions: 
     -- ---------------------------------------------------------
-- Feature summary
-- ---------------------------------------------------------
-- 
-- The following features have been enabled:
 * TESTS , jedi-bundle: Enable the unit tests
 * LAPACK , oops: Linear Algebra PACKage
 * FCTEST , oops: Fortran Unit Testing Framework
-- The following OPTIONAL packages have been found:
 * Git
 * HDF5
-- The following RECOMMENDED packages have been found:
 * NetCDF4
   support for NetCDF4 file format
   support for NetCDF4 file format
-- The following REQUIRED packages have been found:
 * LAPACK , oops: Linear Algebra PACKage
 * eckit (required version >= 0.18.0)
 * fckit (required version >= 0.4.1)
 * Eigen3
 * NetCDF
 * Boost (required version >= 1.47)
-- Configuring done
-- Generating done
-- Build files have been written to: /home/xinzhang/jedi/build
[xinzhang@xzhang-qua build]$ sig make -j3
[xinzhang@xzhang-qua build]$ sig ctest
```
Quality control

Variational Correction of Aircraft Temperature Bias in the NCEP's GSI Analysis System, click [here](http://Variational Correction of Aircraft Temperature Bias in the NCEP�s GSI Analysis System)